# Politechnika Krakowska im. Tadeusza Kościuszki

# Karta przedmiotu

obowiązuje studentów rozpoczynających studia w roku akademickim 2020/2021

Wydział Mechaniczny

Kierunek studiów: Automatyka i Robotyka **Profil: Profil: Ogólnoakademicki** 

Forma sudiów: stacjonarne **Kod kierunku: A** 

Stopień studiów: I

Specjalności: Sterowanie i monitoring maszyn i urządzeń

# 1 Informacje o przedmiocie

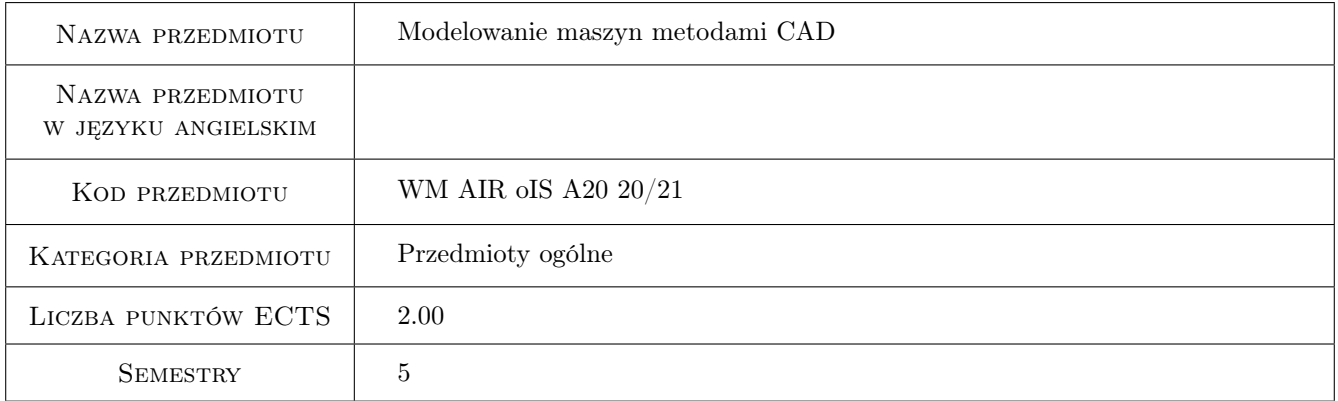

# 2 Rodzaj zajęć, liczba godzin w planie studiów

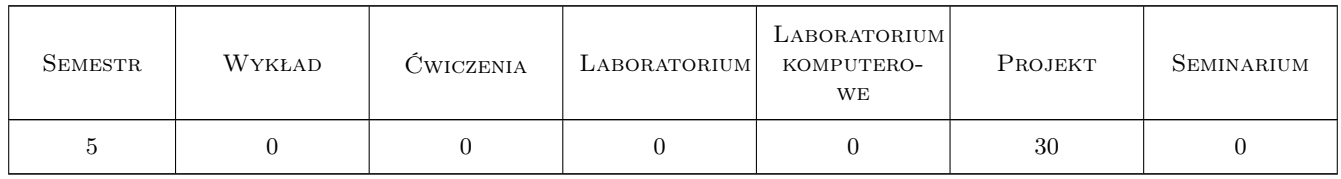

# 3 Cele przedmiotu

Cel 1 Zapoznanie się ze środowiskiem 3DExperience w zakresie modelowania maszyn

Cel 2 Zapoznanie się z podstawami analizy kinematycznej oraz MES w systemie 3DExperience

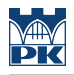

# 4 Wymagania wstępne w zakresie wiedzy, umiejętności i innych **KOMPETENCJI**

1 Wiedza z zakresu podstaw konstrukcji maszyn

### 5 Efekty kształcenia

- EK1 Wiedza Charakteryzuje sposoby modelowania pojedynczych części i produktów, opisuje podstawy definiowania modelu i analizy kinematycznej oraz MES
- EK2 Umiejętności Opracowuje i wymiaruje szkic 2D
- EK3 Umiejętności Opracowuje model 3D pojedynczej części
- EK4 Umiejętności Opracowuje dokumentację 2D pojedynczej części
- EK5 Umiejętności Opracowuje model 3D produktu.

### 6 Treści programowe

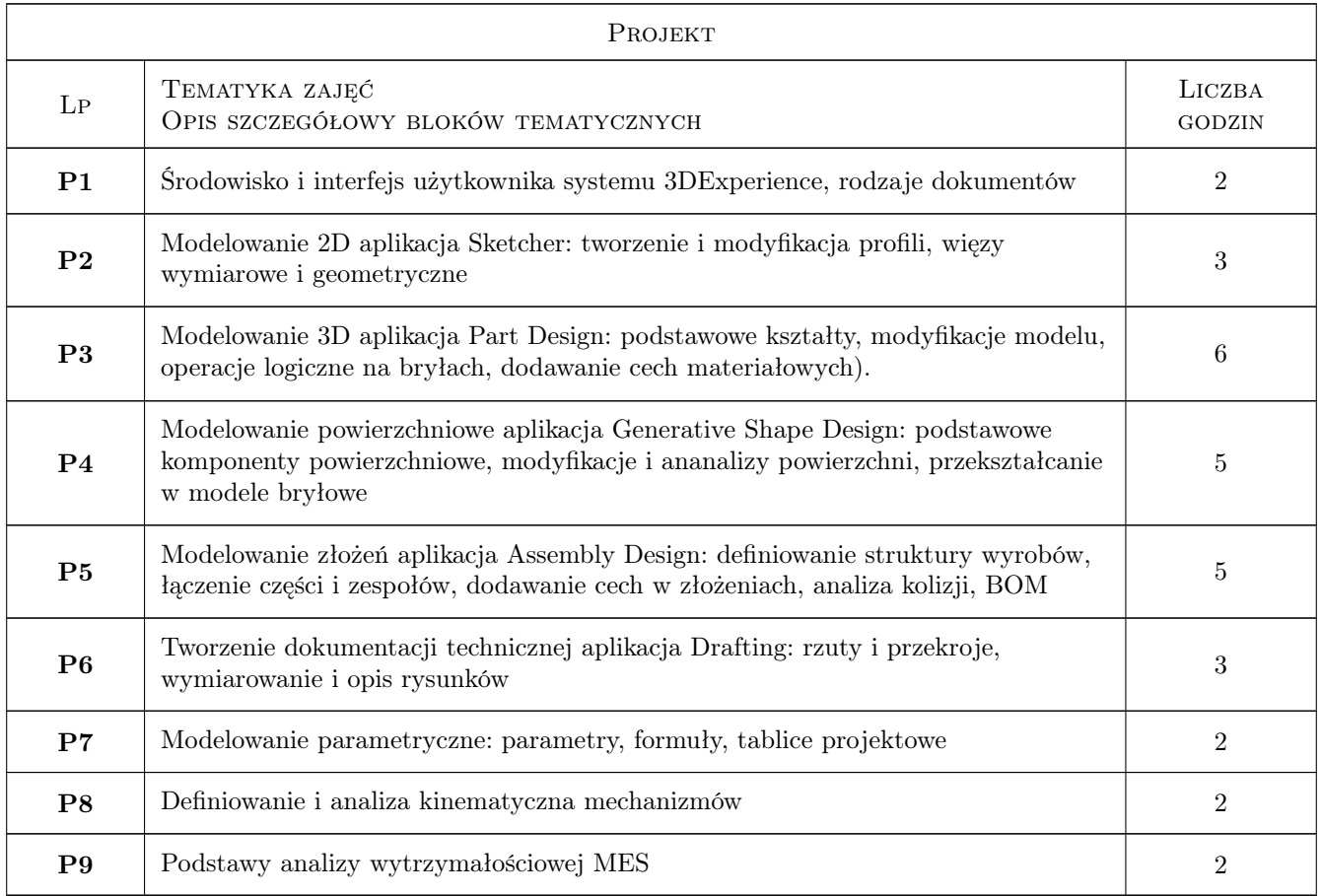

# 7 Narzędzia dydaktyczne

- N1 Ćwiczenia projektowe
- N2 Prezentacje multimedialne

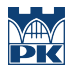

N3 Konsultacje

# 8 Obciążenie pracą studenta

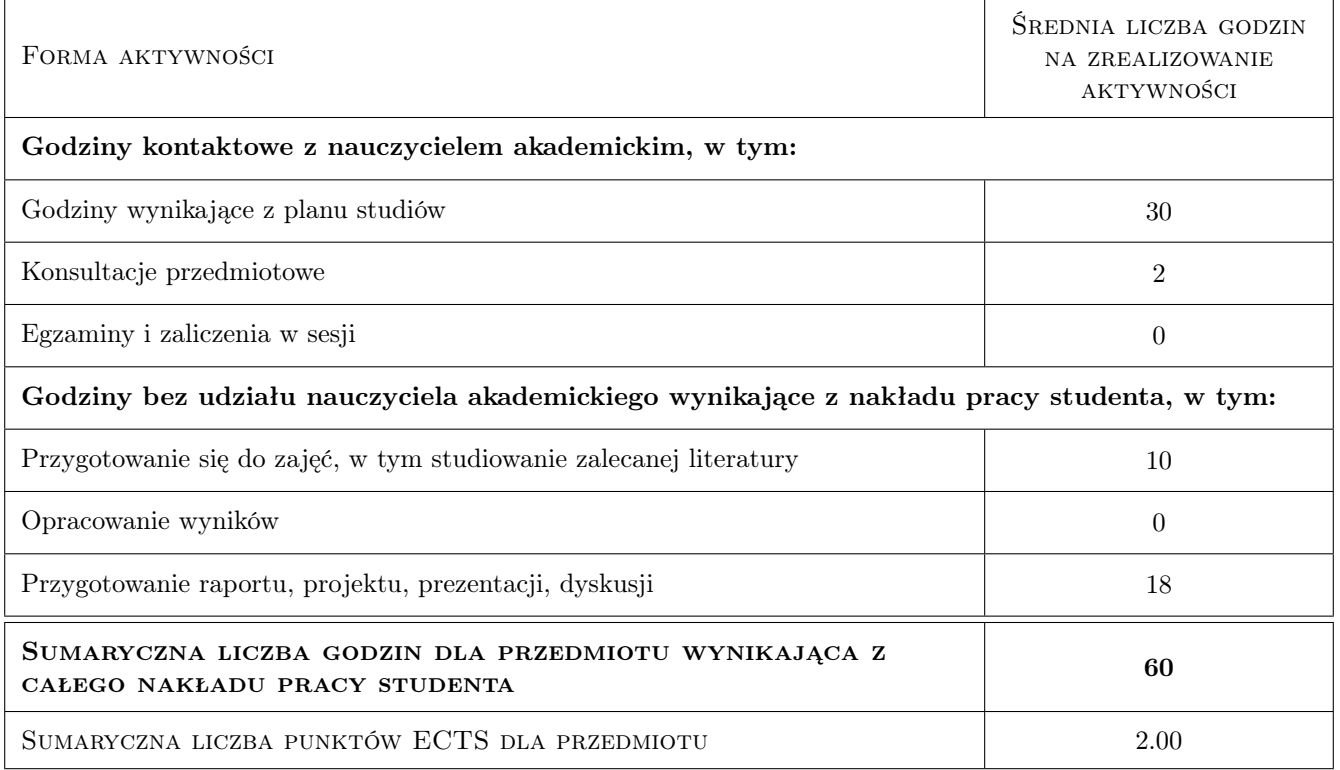

# 9 Sposoby oceny

#### Ocena formująca

- F1 Kolokwium z modelowania 2D
- F2 Kolokwium z modelowania 3D
- F3 Projekt indywidualny

#### Ocena podsumowująca

P1 Średnia ważona ocen formujących: kolokwia (0,3), projekt (0,4)

#### Warunki zaliczenia przedmiotu

- W1 Uzyskanie pozytywnych ocen z każdego kolokwium
- W2 Uzyskanie pozytywnej oceny samodzielnie opracowanego projektu

#### Ocena aktywności bez udziału nauczyciela

B1 ocena projektu i odpowiedź ustna

### Kryteria oceny

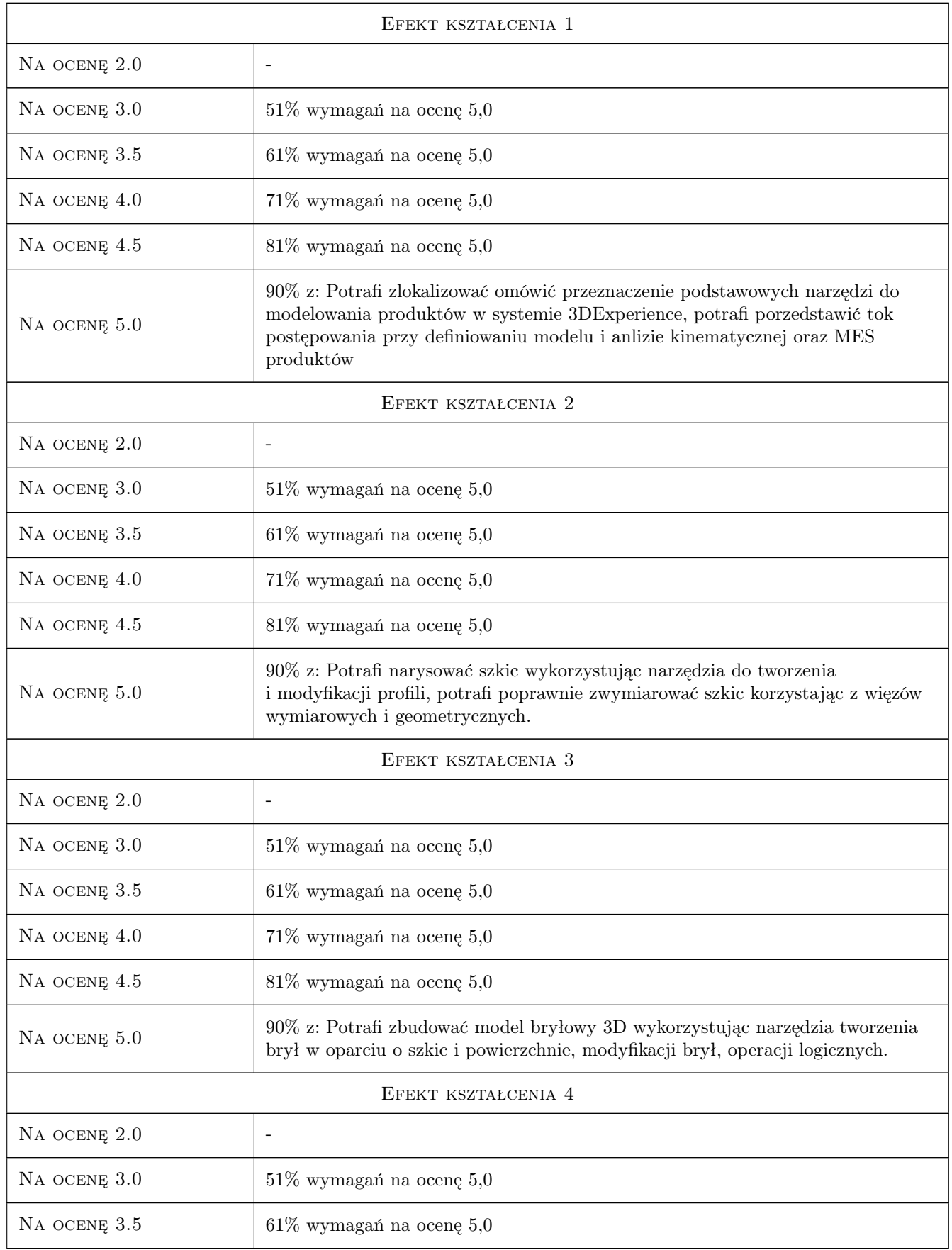

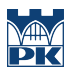

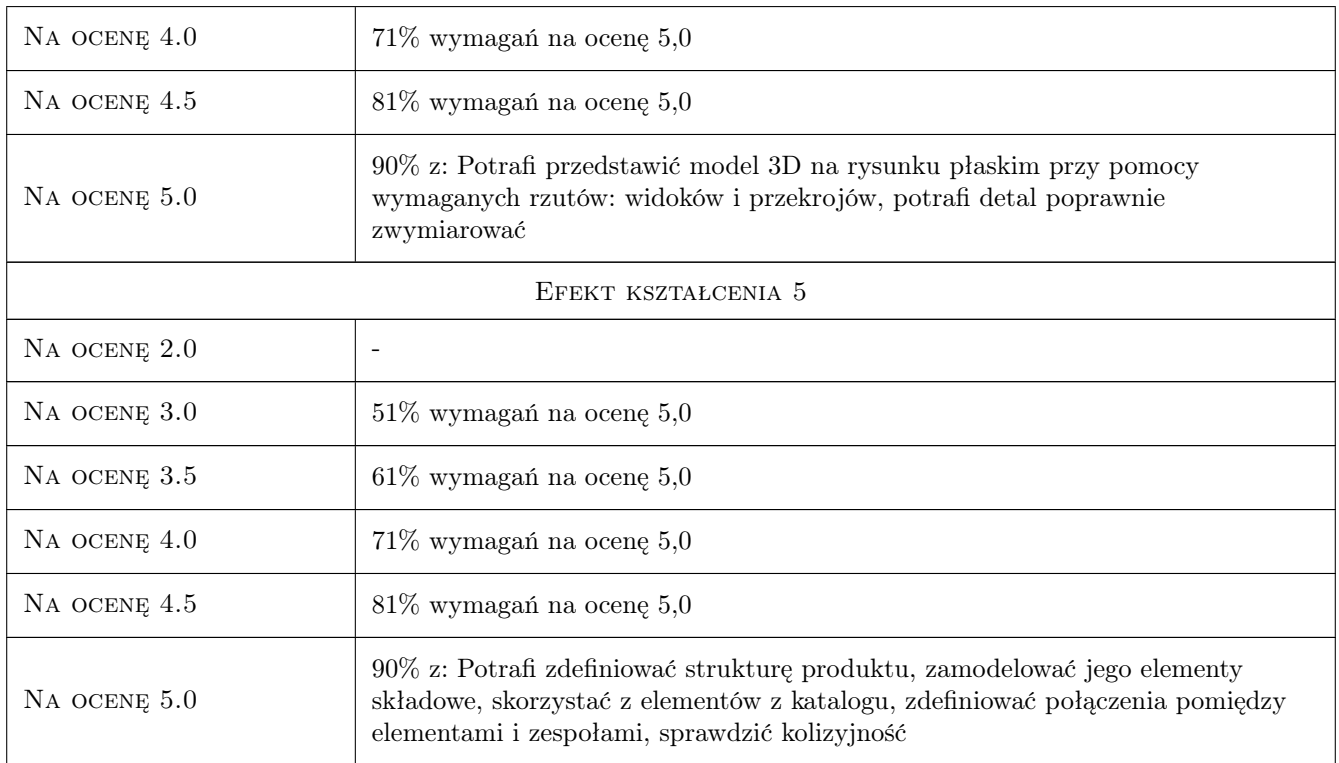

# 10 Macierz realizacji przedmiotu

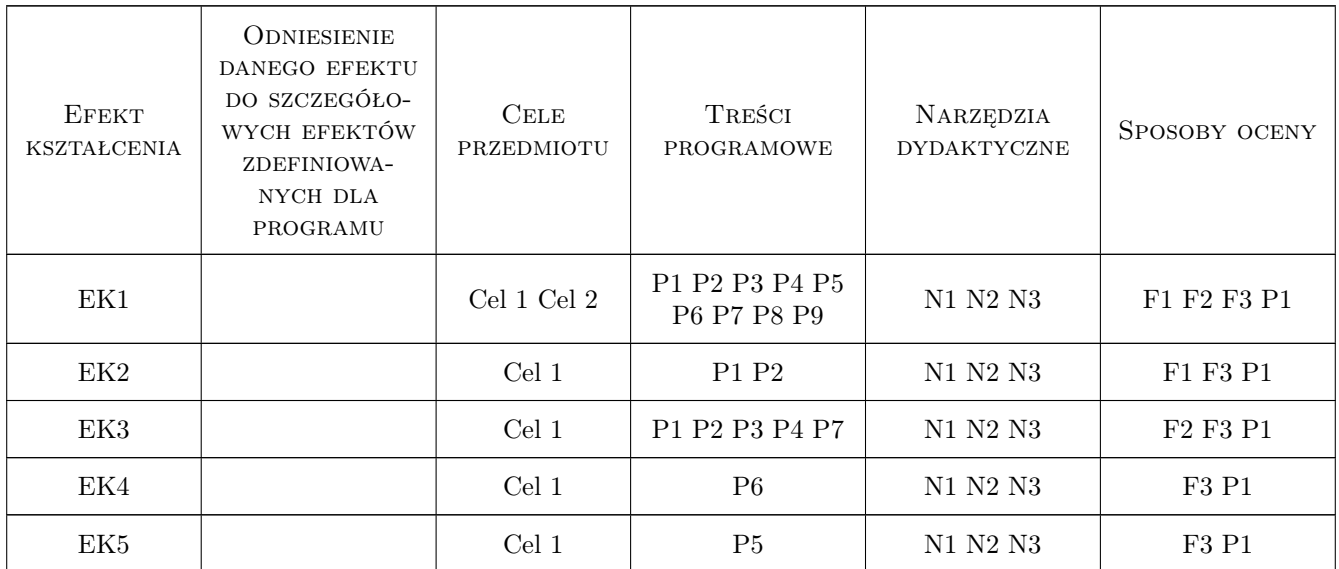

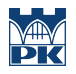

# 11 WYKAZ LITERATURY

#### Literatura podstawowa

 $[1\ ]-Pomoc\ programu$  3DExperience, https://help.3ds.com/2019x/English/DSDoc/FrontmatterMap/DSDocHome.htm?Produ 8f0b1c00-127e-11e9-9a33-098e3cf4e2d7, 2019, Dassault Systemes

#### Literatura uzupełniająca

- [1 ] Wyleżoł M. Modelowanie bryłowe w systemie Catia Przykłady i ćwiczenia, Gliwice, 2002, Helion
- [2 ] Wyleżoł M. Catia Podstawy modelowania powierzchniowego i hybrydowego, Gliwice, 2003, Helion

### 12 Informacje o nauczycielach akademickich

#### Osoba odpowiedzialna za kartę

dr inż. Adam Słota (kontakt: adam.slota@pk.edu.pl)

#### Osoby prowadzące przedmiot

1 dr inż. Adam Słota (kontakt: slota@mech.pk.edu.pl)

2 dr inż. Marcin Malec (kontakt: mmalec@mech.pk.edu.pl)

### 13 Zatwierdzenie karty przedmiotu do realizacji

(miejscowość, data) (odpowiedzialny za przedmiot) (dziekan)

PRZYJMUJĘ DO REALIZACJI (data i podpisy osób prowadzących przedmiot)

. . . . . . . . . . . . . . . . . . . . . . . . . . . . . . . . . . . . . . . . . . . . . . . .

. . . . . . . . . . . . . . . . . . . . . . . . . . . . . . . . . . . . . . . . . . . . . . . .